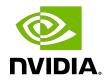

# **Tuning CUDA Applications for Volta**

**Application Note** 

## Table of Contents

| Chapter 1. Volta Tuning Guide1                   |
|--------------------------------------------------|
| 1.1. NVIDIA Volta Compute Architecture1          |
| 1.2. CUDA Best Practices1                        |
| 1.3. Application Compatibility2                  |
| 1.4. Volta Tuning2                               |
| 1.4.1. Streaming Multiprocessor                  |
| 1.4.1.1. Instruction Scheduling2                 |
| 1.4.1.2. Independent Thread Scheduling2          |
| 1.4.1.3. Occupancy                               |
| 1.4.1.4. Integer Arithmetic3                     |
| 1.4.2. Tensor Core Operations3                   |
| 1.4.3. Memory Throughput4                        |
| 1.4.3.1. High Bandwidth Memory4                  |
| 1.4.3.2. Unified Shared Memory/L1/Texture Cache4 |
| 1.4.4. Cooperative Groups4                       |
| 1.4.5. Multi-Process Service5                    |
| 1.4.6. NVLink Interconnect5                      |
| Appendix A. Revision History                     |

# Chapter 1. Volta Tuning Guide

## 1.1. NVIDIA Volta Compute Architecture

Volta is NVIDIA's latest architecture for CUDA compute applications. Volta retains and extends the same CUDA programming model provided by previous NVIDIA architectures such as Maxwell and Pascal, and applications that follow the best practices for those architectures should typically see speedups on the Volta architecture without any code changes. This guide summarizes the ways that an application can be fine-tuned to gain additional speedups by leveraging Volta architectural features.<sup>1</sup>

Volta architecture comprises a single variant: GV100. A detailed overview of the major improvements in GV100 over earlier NVIDIA architectures is provided in a white paper entitled <u>NVIDIA Tesla V100 GPU Architecture: The World's Most Advanced Datacenter GPU</u>.

For further details on the programming features discussed in this guide, please refer to the <u>CUDA C++ Programming Guide</u>.

## 1.2. CUDA Best Practices

The performance guidelines and best practices described in the <u>CUDA C++ Programming</u> <u>Guide</u> and the <u>CUDA C++ Best Practices Guide</u> apply to all CUDA-capable GPU architectures. Programmers must primarily focus on following those recommendations to achieve the best performance.

The high-priority recommendations from those guides are as follows:

- ▶ Find ways to parallelize sequential code,
- Minimize data transfers between the host and the device,
- > Adjust kernel launch configuration to maximize device utilization,
- Ensure global memory accesses are coalesced,
- Minimize redundant accesses to global memory whenever possible,
- Avoid long sequences of diverged execution by threads within the same warp.

<sup>&</sup>lt;sup>1</sup> Throughout this guide, *Kepler* refers to devices of compute capability 3.x, *Maxwell* refers to devices of compute capability 5.x, *Pascal* refers to device of compute capability 6.x, and *Volta* refers to devices of compute capability 7.x.

## 1.3. Application Compatibility

Before addressing specific performance tuning issues covered in this guide, refer to the <u>Volta</u> <u>Compatibility Guide for CUDA Applications</u> to ensure that your application is compiled in a way that is compatible with Volta.

## 1.4. Volta Tuning

### 1.4.1. Streaming Multiprocessor

The Volta Streaming Multiprocessor (SM) provides the following improvements over Pascal.

#### 1.4.1.1. Instruction Scheduling

Each Volta SM includes 4 warp-scheduler units. Each scheduler handles a static set of warps and issues to a dedicated set of arithmetic instruction units. Instructions are performed over two cycles, and the schedulers can issue independent instructions every cycle. Dependent instruction issue latency for core FMA math operations are reduced to four clock cycles, compared to six cycles on Pascal. As a result, execution latencies of core math operations can be hidden by as few as 4 warps per SM, assuming 4-way instruction-level parallelism *ILP* per warp. Many more warps are, of course, recommended to cover the much greater latency of memory transactions and control-flow operations.

Similar to GP100, the GV100 SM provides 64 FP32 cores and 32 FP64 cores. The GV100 SM additionally includes 64 INT32 cores and 8 mixed-precision Tensor Cores. GV100 provides up to 84 SMs.

### 1.4.1.2. Independent Thread Scheduling

The Volta architecture introduces *Independent Thread Scheduling* among threads in a warp. This feature enables intra-warp synchronization patterns previously unavailable and simplifies code changes when porting CPU code. However, Independent Thread Scheduling can also lead to a rather different set of threads participating in the executed code than intended if the developer made assumptions about warp-synchronicity<sup>2</sup> of previous hardware architectures.

When porting existing codes to Volta, the following three code patterns need careful attention. For more details see the CUDA C++ Programming Guide.

- To avoid data corruption, applications using warp intrinsics (\_\_shfl\*, \_\_any, \_\_all, and \_\_ballot) should transition to the new, safe, synchronizing counterparts, with the \*\_sync suffix. The new warp intrinsics take in a mask of threads that explicitly define which lanes (threads of a warp) must participate in the warp intrinsic.
- Applications that assume reads and writes are implicitly visible to other threads in the same warp need to insert the new \_\_syncwarp() warp-wide barrier synchronization

<sup>&</sup>lt;sup>2</sup> The term warp-synchronous refers to code that implicitly assumes threads in the same warp are synchronized at every instruction.

instruction between steps where data is exchanged between threads via global or shared memory. Assumptions that code is executed in lockstep or that reads/writes from separate threads are visible across a warp without synchronization are invalid.

Applications using \_\_syncthreads() or the PTX bar.sync (and their derivatives) in such a way that a barrier will not be reached by some non-exited thread in the thread block must be modified to ensure that all non-exited threads reach the barrier.

The racecheck and synccheck tools provided by cuda-memcheck can aid in locating violations of points 2 and 3.

#### 1.4.1.3. Occupancy

The maximum number of concurrent warps per SM remains the same as in Pascal (i.e., 64), and other <u>factors influencing warp occupancy</u> remain similar as well:

- ▶ The register file size is 64k 32-bit registers per SM.
- ▶ The maximum registers per thread is 255.
- The maximum number of thread blocks per SM is 32.
- Shared memory capacity per SM is 96KB, similar to GP104, and a 50% increase compared to GP100.

Overall, developers can expect similar occupancy as on Pascal without changes to their application.

#### 1.4.1.4. Integer Arithmetic

Unlike Pascal GPUs, the GV100 SM includes dedicated FP32 and INT32 cores. This enables simultaneous execution of FP32 and INT32 operations. Applications can now interleave pointer arithmetic with floating-point computations. For example, each iteration of a pipelined loop could update addresses and load data for the next iteration while simultaneously processing the current iteration at full FP32 throughput.

### 1.4.2. Tensor Core Operations

Each Tensor Core performs the following operation: D = AxB + C, where A, B, C, and D are 4x4 matrices. The matrix multiply inputs A and B are FP16 matrices, while the accumulation matrices C and D may be FP16 or FP32 matrices.

When accumulating in FP32, the FP16 multiply results in a full precision product that is then accumulated using FP32 addition with the other intermediate products for a 4x4x4 matrix multiply. In practice, Tensor Cores are used to perform much larger 2D or higher dimensional matrix operations, built up from these smaller elements.

The Volta tensor cores are exposed as Warp-Level Matrix Operations in the CUDA 9 C++ API. The API exposes specialized matrix load, matrix multiply and accumulate, and matrix store operations to efficiently use Tensor Cores from a CUDA-C++ program. At the CUDA level, the warp-level interface assumes 16x16 size matrices spanning all 32 threads of the warp. See the *CUDA C++ Programming Guide* for more information.

## 1.4.3. Memory Throughput

#### 1.4.3.1. High Bandwidth Memory

GV100 uses up to eight memory dies per HBM2 stack and four stacks, with a maximum of 32 GB of GPU memory. A faster and more efficient HBM2 implementation delivers up to 900 GB/ s of peak memory bandwidth, compared to 732 GB/s for GP100. This combination of a new generation HBM2 memory, and a new generation memory controller, in Volta provides 1.5x delivered memory bandwidth, compared to Pascal GP100—and a greater than 95% memory bandwidth efficiency running many workloads.

In order to hide the DRAM latencies at full HBM2 bandwidth more memory accesses must be kept in flight, compared to GPUs equipped with traditional GDDR5. This is accomplished by the large complement of SMs in GV100, which typically boost the number of concurrent threads, and thus the reads-in-flight, compared to previous architectures. Resourceconstrained kernels that are limited to low occupancy may benefit from increasing the number of concurrent memory accesses per thread.

### 1.4.3.2. Unified Shared Memory/L1/Texture Cache

In Volta the L1 cache, texture cache, and shared memory are backed by a combined 128 KB data cache. As in previous architectures, such as Kepler, the portion of the cache dedicated to shared memory (known as the *carveout*) can be selected at runtime using cudaFuncSetAttribute() with the attribute cudaFuncAttributePreferredSharedMemoryCarveout. Volta supports shared memory capacities of 0, 8, 16, 32, 64, or 96 KB per SM.

A new feature, Volta enables a single thread block to address the full 96 KB of shared memory. To maintain architectural compatibility, static shared memory allocations remain limited to 48 KB, and an explicit opt-in is also required to enable dynamic allocations above this limit. See the *CUDA C++ Programming Guide* for details.

Like Pascal, Volta combines the functionality of the L1 and texture caches into a unified L1/ Texture cache which acts as a coalescing buffer for memory accesses, gathering up the data requested by the threads of a warp prior to delivery of that data to the warp.

Volta increases the maximum capacity of the L1 cache to 128 KB, more than 7x larger than the GP100 L1. Another benefit of its union with shared memory, the Volta L1 improves in terms of both latency and bandwidth compared to Pascal. The result is that for many applications Volta narrows the performance gap between explicitly managed shared memory and direct access to device memory. Also, the cost of register spills is lowered compared to Pascal, and the balance of occupancy versus spilling should be re-evaluated to ensure best performance.

## 1.4.4. Cooperative Groups

The Volta architecture introduced Independent Thread Scheduling, which enables intrawarp synchronization patterns that were previously not possible. To efficiently express these new patterns, CUDA 9 introduces Cooperative Groups. This is an extension to the CUDA programming model for organizing groups of communicating threads. Cooperative Groups allows developers to express the granularity at which threads are communicating, helping them to express richer, more efficient parallel decompositions. See the *CUDA C++ Programming Guide* for more information.

### 1.4.5. Multi-Process Service

The Volta Multi-Process Service is significantly improved compared to previous architecutres, both in terms of performance and robustness. Intermediary software schedulers, used for MPS with previous architectures, have been replaced by hardware accelerated units within the GPU. MPS clients now submit tasks directly to the GPU work queues, significantly decreasing submission latency and increasing aggregate throughput. The limit on the number of MPS clients has also been increased by 3x to 48. Volta MPS also provides each client with an isolated address space,<sup>3</sup> and extends Unified Memory support for MPS applications.

Volta MPS also provides control for clients to restrict each client to a fraction of the GPU execution resources. Developers can use this feature to reduce or eliminate head-of-line blocking where work from one MPS client overwhelms GPU execution resources and prevents other clients from making progress, and thus improve average latency and jitter accross the system.

## 1.4.6. NVLink Interconnect

NVLink is NVIDIA's high-speed data interconnect. NVLink can be used to significantly increase performance for both GPU-to-GPU communication and for GPU access to system memory. GV100 supports up to six NVLink connections with each connection carrying up to 50 GB/s of bi-directional bandwidth.

NVLink operates transparently within the existing CUDA model. Transfers between NVLinkconnected endpoints are automatically routed through NVLink, rather than PCIe. The cudaDeviceEnablePeerAccess() API call remains necessary to enable direct transfers (over either PCIe or NVLink) between GPUs. The cudaDeviceCanAccessPeer() can be used to determine if peer access is possible between any pair of GPUs.

 $<sup>^3\,</sup>$  As with previous architectures, MPS does not provide fatal fault isolation between clients.

# Appendix A. Revision History

#### Version 1.0

Initial Public Release

#### Version 1.1

- Added Cooperative Groups section.
- Updated references to the CUDA C++ Programming Guide and CUDA C++ Best Practices Guide.

#### Notice

This document is provided for information purposes only and shall not be regarded as a warranty of a certain functionality, condition, or quality of a product. NVIDIA Corporation ("NVIDIA") makes no representations or warranties, expressed or implied, as to the accuracy or completeness of the information contained in this document and assumes no responsibility for any errors contained herein. NVIDIA shall have no liability for the consequences or use of such information or for any infringement of patents or other rights of third parties that may result from its use. This document is not a commitment to develop, release, or deliver any Material (defined below), code, or functionality.

NVIDIA reserves the right to make corrections, modifications, enhancements, improvements, and any other changes to this document, at any time without notice.

Customer should obtain the latest relevant information before placing orders and should verify that such information is current and complete.

NVIDIA products are sold subject to the NVIDIA standard terms and conditions of sale supplied at the time of order acknowledgement, unless otherwise agreed in an individual sales agreement signed by authorized representatives of NVIDIA and customer ("Terms of Sale"). NVIDIA hereby expressly objects to applying any customer general terms and conditions with regards to the purchase of the NVIDIA product referenced in this document. No contractual obligations are formed either directly or indirectly by this document.

#### VESA DisplayPort

DisplayPort and DisplayPort Compliance Logo, DisplayPort Compliance Logo for Dual-mode Sources, and DisplayPort Compliance Logo for Active Cables are trademarks owned by the Video Electronics Standards Association in the United States and other countries.

#### HDMI

HDMI, the HDMI logo, and High-Definition Multimedia Interface are trademarks or registered trademarks of HDMI Licensing LLC.

#### OpenCL

OpenCL is a trademark of Apple Inc. used under license to the Khronos Group Inc.

#### Trademarks

NVIDIA and the NVIDIA logo are trademarks or registered trademarks of NVIDIA Corporation in the U.S. and other countries. Other company and product names may be trademarks of the respective companies with which they are associated.

#### Copyright

© -2021 NVIDIA Corporation. All rights reserved.

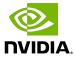